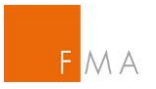

## **Instructions Web Standard Form – Major Holdings**

## **Example**

- Company A ltd acquires
	- $\circ$  60.000 shares (= 6%) in the issuer XYZ AG as of 1 January 2016 (settlement date).
	- o a Contract For Difference (CFD) representing 20.000 shares (=2%) of issuer XYZ AG as of 1 January 2016.
- Company B ltd acquires a call option regarding 25.000 shares (= 2,5%) in the issuer XYZ AG (Exercise Period: 31.12.2017) as of 1 January 2016.

Company B ltd is controlled by Company A ltd. Company A ltd is controlled by John Doe.

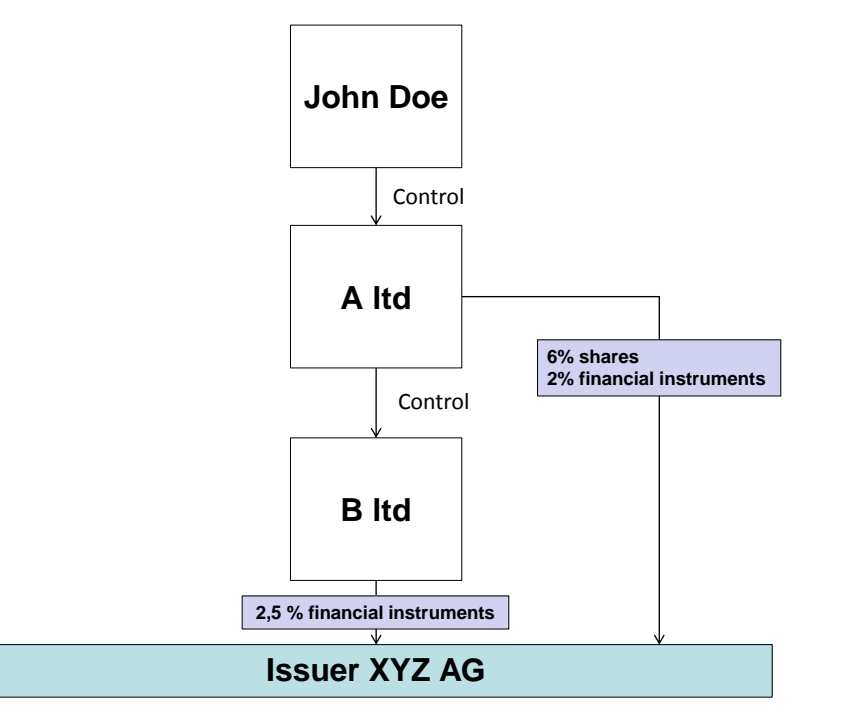

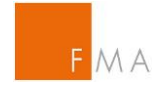

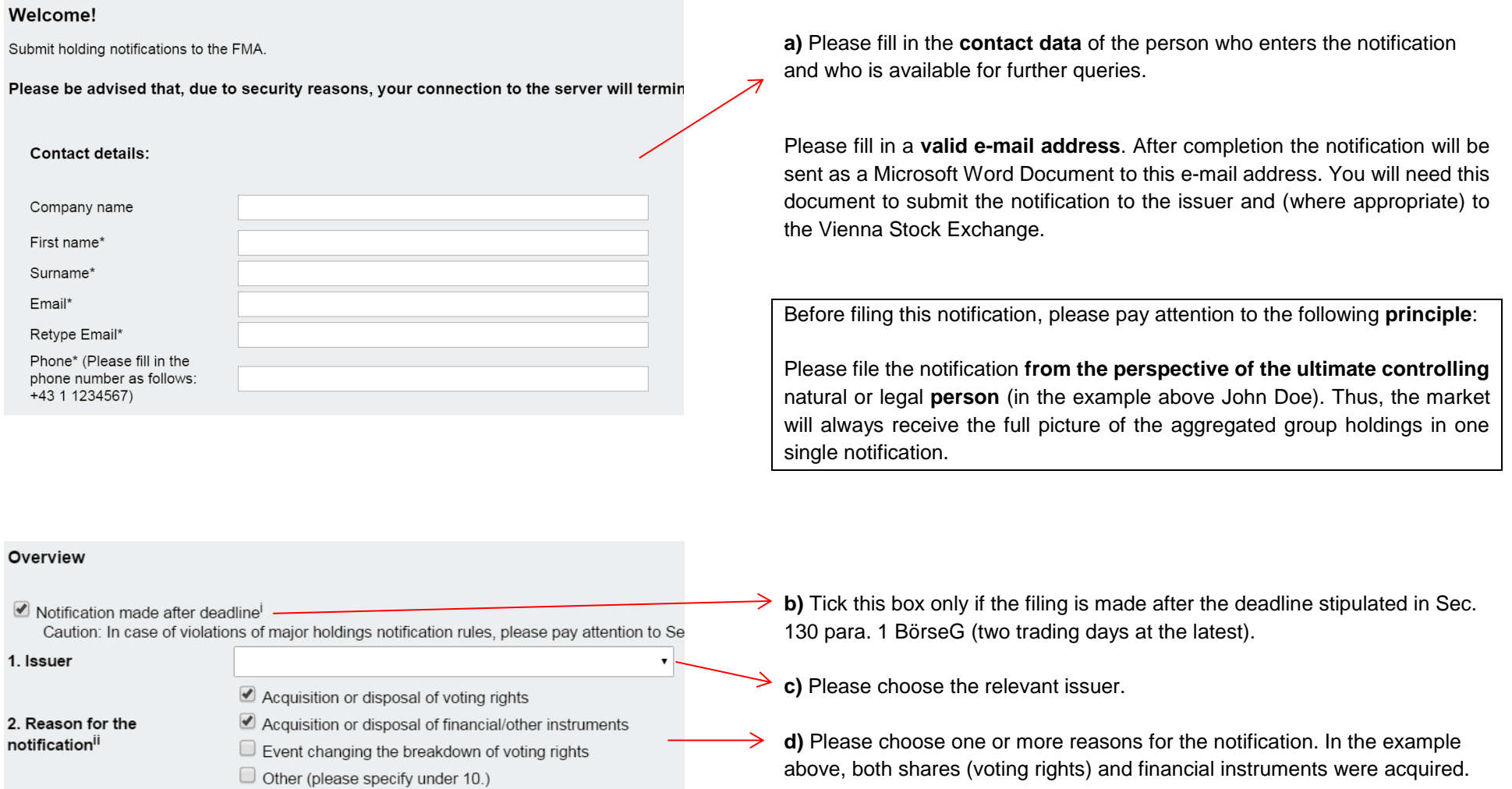

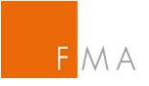

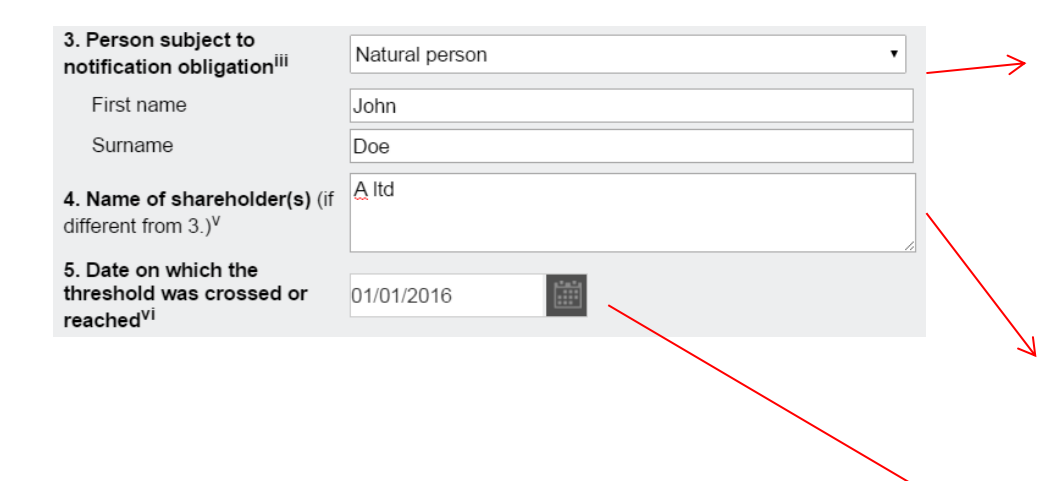

**e)** Point 3 has to be filled in from the perspective of the **ultimate controlling natural or legal person**.

In example above, only A ltd and B ltd purchased shares / financial instruments. However, John Doe controls both companies and therefore holds shares/financial instruments indirectly. Consequently, **John Doe** is the ultimate controlling natural person. Therefore, select "Natural Person" and fill in John Doe as **person subject to notification**.

Details concerning company A ltd and B ltd have to be declared under 8 (see below).

**f)** Please state the name of the shareholders directly holding voting rights (shares), which are attributed to the person subject to notification according to Sec. 133 BörseG entered in 3. In the example above only A ltd holds shares. B ltd just holds financial instruments.

**g)** Please enter the settlement date for acquisition/disposal of shares (voting rights). Please enter the trading date for acquisition/disposal of financial/other instruments. If only a subsidiary but not the ultimate controlling person crossed a threshold, please enter the corresponding date on which the subsidiary crossed the threshold.

In the example above, John Doe crossed the threshold of 10% on 1 January 2016.

![](_page_3_Picture_0.jpeg)

% of voting rights through % of voting Total number of Total of both in % financial/other rights attached voting rights of instruments  $(7 R 1$  $(7A + 7R)$ to shares (7.A) *issuer<sup>vii</sup>*  $7.B.2)$ Resulting situation on the 6. Total positions date on which threshold was 0.00 % 0.00 % 0.00 % 1.000.000 crossed / reached<sup>V</sup> Position of previous  $\frac{9}{6}$ 06 notification (if applicable)<sup>i</sup>

The total positions under 6 provide an overview of the changes since the last notification from the perspective of the ultimate controlling natural or legal person. With this overview investors will be able to understand which changes have occurred without looking up the previous notification.

**h)** Please enter the **total number of voting rights** (normally the total number of shares issued). This number will be used for the calculation of voting right proportions (%) under 7.

In the example above, XYZ AG issued 1.000.000 shares.

**i)** These fields cannot be entered. The resulting situation on the date on which the threshold was crossed will show up automatically when entering the total number of voting rights of the issuer under 6 and the positions under 7.A., 7.B.1. or 7.B.2.

**j)** If you have already made a major holding notification in the past, please enter the positions notified at that time (separately for shares, financial/other instruments and the sum of these two in %).

In the example above, neither shares nor financial instruments have been held before. Therefore, these fields remain blank.

![](_page_4_Picture_0.jpeg)

![](_page_4_Figure_1.jpeg)

Please enter the shares and financial/other instruments held directly and indirectly by the **ultimate controlling natural or legal person**.

**k)** Please enter the ISIN and the number of shares directly and indirectly held in the issuer and klick "Add/Change". The system will automatically calculate the proportions (%) based on the total number of voting rights entered under 6 above.

In the example above **John Doe** holds **60.000 shares** in the issuer via A ltd (meaning indirectly). Therefore, the number shall be entered in the corresponding column and added.

With klick on the added position you can change or delete it in the fields above.

**l)** Please add financial/other instruments that give the holder either the unconditional right to acquire or the discretion as to the right to acquire shares (Sec. 131 para. 1 no. 1 BörseG).

In the example above, **John Doe** holds the right to acquire **25.000 shares** (**call-option**) until 31.12.2017 indirectly via B ltd. As there is no expiration date, "n.a." shall be entered.

**m)** Please add financial/other instruments that have similar economic effect to the financial instruments under Sec. 131 para. 1 no. 1 BörseG (Sec. 131 para. 1 no. 2 BörseG).

In the example above **John Doe** holds a CFD representing **20.000 shares** indirectly via A ltd. As there is no expiration date and no exercise period, "n.a." shall be entered. CFD's are cash settled.

The aggregated proportions are automatically entered under 6.

![](_page_5_Picture_0.jpeg)

![](_page_5_Picture_163.jpeg)

8. Information in relation to the person subject to the notification obligation (please tick the applicable box): Xili

![](_page_5_Picture_164.jpeg)

Under 8 please specify through which undertakings the positions are effectively held and the amount each undertaking holds **directly** in the issuer. Please **start with the ultimate controlling** natural or legal **person** even if this person is already mentioned under 3.

**n)** If the person subject to notification obligation holds instruments in the issuer through other persons (or is controlled by another person) please tick the 2<sup>nd</sup> box.

In the example above, John Doe holds instruments via A ltd and B ltd. Therefore, the 2<sup>nd</sup> box shall be selected.

**o)** John Doe is not controlled by another person. Therefore, the field "Directly controlled by No." remains blank. John Doe **does not hold** any shares or financial/other instruments **directly**. Thus, the corresponding fields remain blank. Please Klick "Add/Change" to add the person in the table.

**p)** A ltd is controlled by John Doe (previously added as No. 1 – see table). Therefore, **No. 1** shall be selected under "Directly controlled by No.". A ltd holds **6% in shares** and **2,5% in financial instruments directly**. That shall be added in the table.

**q) B ltd** is controlled by A ltd (previously added as No. 2 – see table). Therefore, **No. 1** shall be selected under "Directly controlled by No.". This shall be entered in any case.

B ltd directly holds 2% in financial instruments. The FMA recommends to enter also these 2% although B ltd directly and indirectly (meaning on an aggregated basis) holds less than the initial threshold (4% or 3%).

![](_page_6_Picture_0.jpeg)

![](_page_6_Picture_94.jpeg)